関 係 各 位

#### 公益財団法人鳥取県建設技術センター代表理事

#### ( 公 印 省 略 )

「i-Construction における 3次元データ活用」等建設技術研修の受講申込について(通知)

 当建設技術センターの研修業務につきましては、日頃から格別のご理解とご協力をいただき、厚くお礼申 し上げます。

このことについて、下記1のとおり「i-Construction における 3 次元データ活用」研修等3研修の受講申 込受付を開始しますので、受講を希望される方は、当センターのホームページからお申込みください。また、 既に申込をいただいている「新人技術者のための公共工事基礎」等3研修についても、下記4のとおり開催 日を決定しましたのでお知らせします。

今年度は、新型コロナウイルス感染症への感染防止対策を講じながら、Web セミナー方式で開催したいと 思います。インターネット通信料など、御社にご負担・ご迷惑をおかけしますが、ご協力をいただきますよ うお願いします。

このほかの研修については開催準備が整い次第、順次受講申込を開始することとしており、当センターの ホームページに掲載するとともにメールでお知らせします。

なお、本県への「緊急事態宣言」は解除され、県境を越える移動が全国で可能になりましたが、引き続き 感染防止にご協力いただきますよう重ねてお願いします。

記

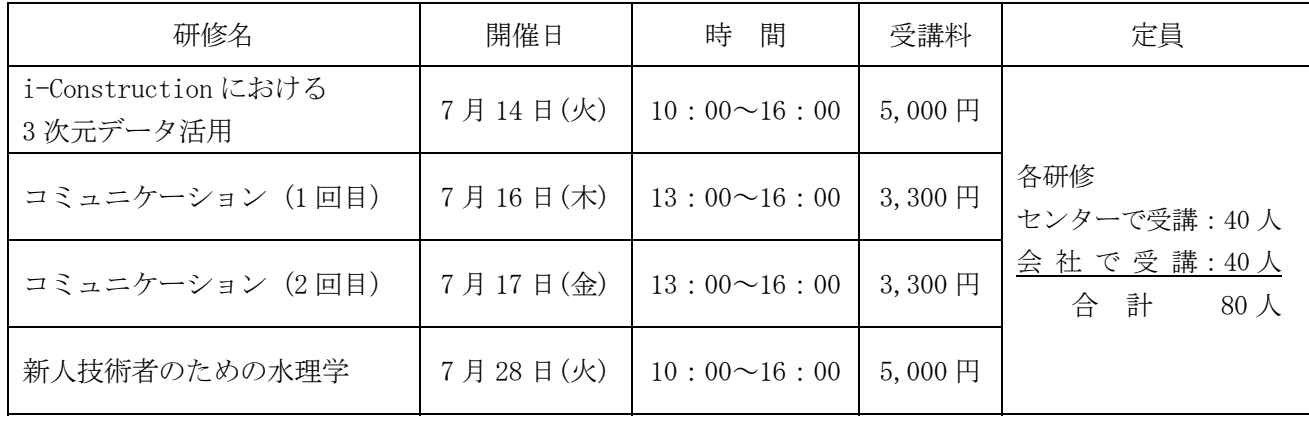

1 受講申込受付を開始する研修

※研修の詳細は別紙1「受講申込受付を開始する研修一覧表」をご覧ください。

 ※新型コロナウイルス感染症予防のため、センターでの受講者を 40 人までに制限させていただきます。 ※受講料は、新型コロナウイルス感染症対策に係る費用を加味したものであり、令和2年度限りの単価と させていただきます。

- 2 受講申込について
- (1)ホームページの「研修受講申込エントリー」ページに、研修毎に「センターで受講」及び「会社で受講」 の申込口を設けていますので、いずれかを選択して申込手続きを進めてください。
- (2)受付完了後、当センターから「受付確認メール」を送信します。
- (3)ホームページからの申し込みには「ログインID」及び「パスワード」が必要です。 分からない場合は総務研修課までお問い合わせください。

(4)受講申込は、研修開催の7営業日前までホームページで受付けします。

(5)「研修受講申込エントリー」URL https://www.tctcplaza.or.jp/front/seminars/index

3 受付開始日時 令和2年6月24日(水) 10時~

4 研修開催日が決定した研修

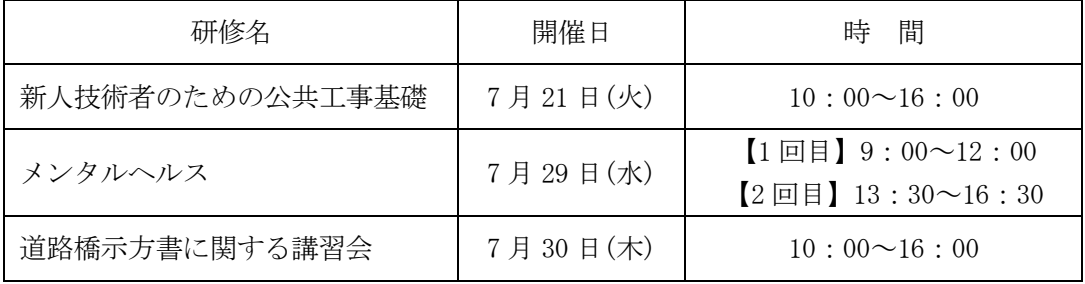

※研修の詳細は別紙2「研修開催日が決定した研修一覧表」をご覧ください。

5 受講場所の確認について

「新人技術者のための公共工事基礎」、「メンタルヘルス」、「道路橋示方書に関する講習会」を既に申 し込んでいる方は、再度申込手続きを行う必要ありません。ただし、会社又は当センターのどちらで受講 されるか、別途メールで調整させていただきます。また、「メンタルヘルス」については午前と午後のど ちらを受講されるか、併せて調整させていただきます。

6 Web セミナー方式について

研修は Web セミナー方式とし、会社又は当センターの大研修室で受講していただきます。 詳細は別紙3「Web セミナー方式の研修について」をご覧ください。

- 7 受講料の引落について
- (1)建設業、コンサルタントの職員の場合 研修開催日の3営業日前に事前に登録いただいた口座から受講料を引落しさせていただきます。
- (2)県、市町村、公社・事業団等の職員の場合 研修終了後、請求書を送付しますので振込みをお願いします。
- (3)センターで受講される方については、キャンセル期限を研修開催日の7営業日前までとし、それま でにキャンセル手続きが行われていない場合、登録いただいた口座から受講料を引落しさせていた だきます。
- 8 新型コロナウイルス感染症対策について 研修開催にあたり、別紙4のとおり新型コロナウイルス感染防止対策を実施します。 研修当日、発熱症状・咳など体調に不安がある方は、受講をお控えください。 なお、改正健康増進法(令和元年法律第二十六号)の施行に伴い、当センター敷地内は禁煙です。
- 9 その他

 県内感染拡大等の情勢変化に対応して、急遽研修の延期や中止を決定する場合があります。 その場合は、ホームページに掲載するとともに、申込者へはメールでお知らせします。

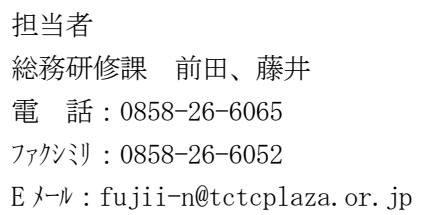

# 受講申込受付を開始する研修一覧表

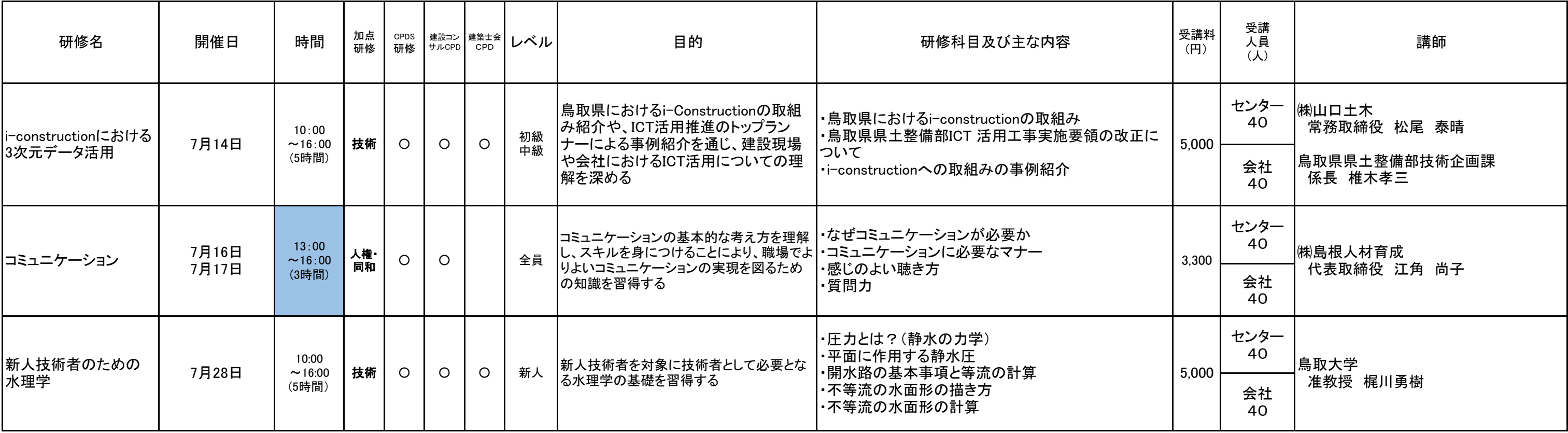

# 別紙1

### 研修開催日が決定した研修一覧表

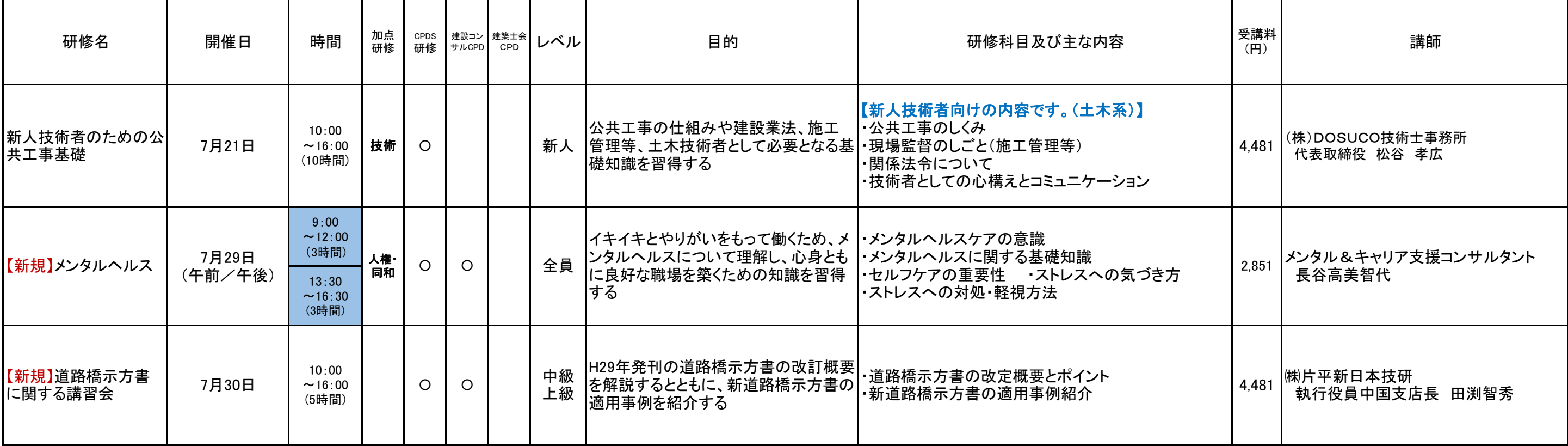

# 別紙2

#### 1 受講方法等

#### (1)会社で受講する場合

・Web セミナーは、「Zoom アプリ」を使用して行います。

- ・Web セミナー方式では、インターネット環境が必要です。インターネット通信料は御社でご負担ください。受 講中は双方向で映像・音声データのやり取りを行い、インターネットを通じて大容量のパケット通信を繰り 返すため、パケット定額サービス等の利用をお勧めします。
- ・カメラ及びマイクが付いたパソコン又はタブレット端末等(10 インチ以上)を一人一台ずつ用意してください。
- ・Web セミナー受講に必要なアクセス用URL、ログインID、パスワード、Zoom へのアクセスやシステムの使用 方法については、研修開催日の6営業日前にメールでお知らせします。
- ・研修テキストは上記のメールにリンクを貼り付けますので、ダウンロードして必要な方は印刷してください。

#### (2)当センターで受講する場合

- ・Web セミナーに対応可能なインターネット環境を用意できない場合は、当センター大研修室で受講すること ができます。希望される方は各研修の「センターで受講」を選択して申込してください。
- ・新型コロナウイルス感染症予防のため、当センターでの受講人数を 40 人までに制限するとともに、 受付での問診、検温等を行います。
- ・問診票を事前にご記入いただき、受付時に提出をお願いします。 (問診票はメールで送付するほか、当センターのホームページ「研修/様式ダウンロード」に掲載します。)
- ・研修中は Zoom の画面を映した大型スクリーンを見て受講していただくため、パソコン及びタブレット端末は 不要です。
- ・研修テキストは、当日受付で配布します。
- ・運転免許証等の写真付きの身分証明書をご持参ください。
- ・当センター敷地内は禁煙です。

#### 2 受講確認の方法について

#### (1)会社で受講する場合

- ・本人確認のため、顔写真付きの証明書(CPDS 技術者証、免許証等)のコピーを事前にセンターにメールで 送ってください。
- (CPDS の学習履歴の登録を希望される方は、CPDS 技術者証の写しを送付してください。)
- ・Zoom の画面上で本人確認を行いますので、カメラ機能は常時 ON にしてください。故意にカメラを OFF にした場合は、研修の修了を認めないこととします。
- ・加点研修及び CPDS の申請に必要となるため、参加者全員分のスクリーンショットを撮影します。 (開始直後、昼前、昼後、終了前付近のスクリーンショットを撮影します。)
- ・加点研修の確認テストは、講義終了後にメールで問題及び解答用紙を送信しますので、研修終了後30分 以内にセンターに解答用紙(PDF)をメールまたはファックスで送ってください。期限までに解答用紙が届 かない場合は修了証書を発行しません。

メールアドレス:kensyu@tctcplaza.or.jp

ファックス番号:0858-26-6052

#### (2)当センターで受講する場合

・受付で本人確認をするため、顔写真付きの証明書をご持参ください。

・加点研修の申請に必要となるため、受講中の写真を撮影させていただきます。

#### 3 CPD(継続学習)の取扱いについて

(1)CPDS(全国土木施工管理技士会連合会)

#### ①会社で受講する場合

- ・学習履歴は、当センターが代行申請します。(1時間当たり1ユニット)
- ・個人 ID からの学習履歴の申請はできません。
- ・受講確認のため、事前に CPDS 技術者証のコピーをメールでセンターに送ってください。
- ・プログラム名に「オンラインセミナー」と記載されているプログラムに履歴を登録します。

#### ②当センターで受講する場合

 ・学習履歴は、受講者各自が個人 ID から申請を行ってください。(1時間当たり1ユニット) ・プログラム名に「センターで受講」と記載されているプログラムに履歴を登録してください。

#### (2)建設コンサルタンツ協会 CPD

#### ①会社で受講する場合

- ・会社での受講は自己学習とみなされ、1時間当たり 0.5 単位が認められます。
- ・受講証明書を送付しますので、CPD システムから「CPD 記録登録申請」を行ってください。

#### ②当センターで受講する場合

・通常の研修と同様、1時間あたり1単位が認められます。

・受講証明書を送付しますので、CPD システムから「CPD 記録登録申請」を行ってください。

#### (3)建築士会 CPD

#### ①会社で受講する場合

- ・学習履歴は当センターが代行申請します。(1時間あたり1単位)
- ・受講確認のため、顔写真付の証明書とともに建築士会CPDカードを事前にセンターにメールで送ってくだ さい。

#### ②当センターで受講する場合

- ・学習履歴は当センターが代行申請します。(1時間あたり1単位)
- ・会場の後方に「出席者名簿」を置いておきますので、学習履歴の登録を希望される方は、CPD番号とカナ氏 名をご記入ください。

#### 4 トラブル発生時の対応について

- (1)会社で受講する場合
	- ・Web セミナー中、何らかのトラブルにより講義が受信できない場合は、建設技術センターへ電話連絡して ください。(電話番号 0858-26-6065 担当:総務研修課 藤井、前田)
	- ・トラブルにより30分以上受信できない状況が続いた場合は、修了証書を発行できませんので、受講料は いただかないこととします。

#### (2)センターで受講する場合

- ・Web セミナー中、何らかのトラブルにより講義が受信できない場合は、大研修室内にいるセンター職員が 対応します。
- ・トラブルにより30分以上受信できない状況が続いた場合は、修了証書を発行できませんので、受講料は いただかないこととします。

### 別紙4

### 新型コロナウイルス感染症対策について ~研修を受講される皆様へ~

### 受講される皆様には、新型コロナウイルスへの感染予防のため、以下の点 にご理解ご協力いただきますようお願いします。

〇当日、出発前にご自宅で検温を行い、発熱症状・咳など体調に不安のある方は、受 講をお控えいただくようお願いいたします。また、当日受付及び実習現場で検温を行 い、37.5℃以上の発熱がある場合は受講をお断りさせていただきます。

〇受講される方は、感染症予防対策として会場内でのマスクの着用、咳エチケット、 手洗い・アルコール消毒にご協力ください。

〇会場では、感染予防対策のため休憩時間中に窓等を開放し自然換気を行います。そ のため、空調効果が損なわれることがありますので各自でのご調整をお願いします。

〇感染拡大を予防するため、講師及び事務局職員がマスクを着用して対応する場合 がございます。何卒ご理解いただきますようお願い申し上げます。

〇感染拡大の情勢の変化に対応して、急遽研修の延期や中止を決定する場合があり ますのでご理解のほどよろしくお願いいたします。

皆様の健康と安全を考慮し、感染予防対策にあたりますので、ご協力のほどよろ しくお願いいたします。

公益財団法人鳥取県建設技術センター